## **Praktikum Aplikasi Web Pertemuan -14 Pengenalan MySQL**

1. Buat database "website" tabel "visitor" dengan field : id, name, address ,email, homepage.

Field pada table visitor ;

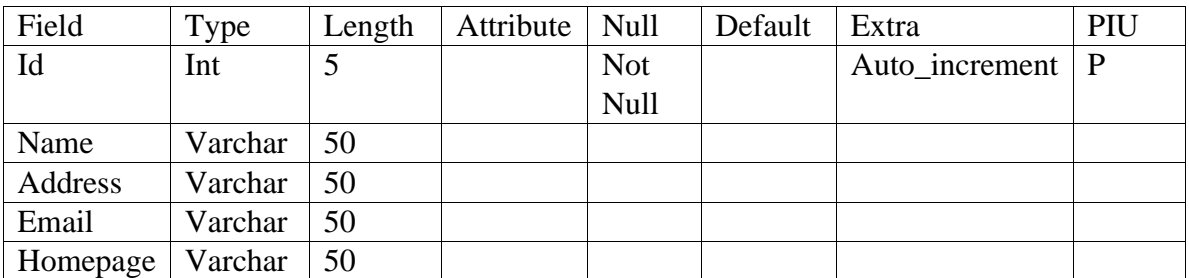

P : Primary

I : Index

U : Unique

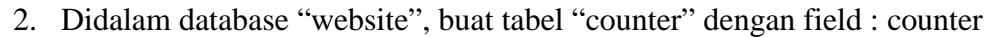

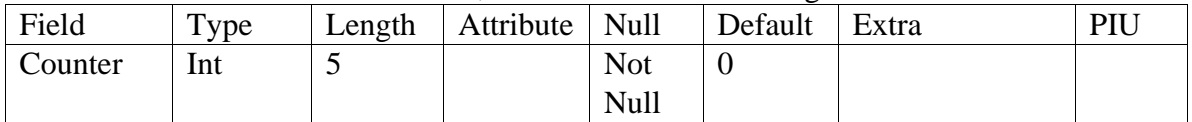

## 3. GuestBook

Didalam databse "website", buat tabel "guestbook" dengan field : id, posted, name, email, address, city, message.

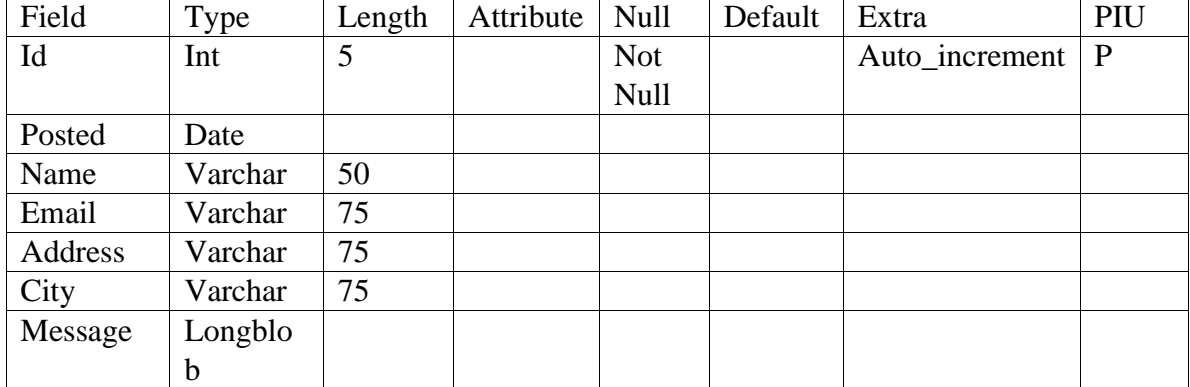